## **TUSB3410GPIOPDK : Getting Started**

*This document discusses the product development kit (TUSB3410GPIOPDK), and lists the literature and software intended for use with the enclosed evaluation module (TUSB3410GPIOEVM). The associated files can be found on the included CD or they can be downloaded at www.ti.com/rd/tusb3410gpio. The TUSB3410GPIOPDK is intended to be used to evaluate the TUSB3410 as a general purpose MCU only. For information regarding using the TUSB3410 as UART-USB converter, please see www.ti.com/rd/tusb3410uart*

The TUSB3410GPIO EVM (the printed circuit board in this kit) contains a TUSB3410 device with supporting circuitry that allow for evaluation in general-purpose applications. It has:

- push buttons and LEDs for testing general purpose I/O
- several test points
- an RS232 serial connector (attached to the debugging port of the TUSB3410, not the enhanced UART used in USB/serial bridge applications)

The EVM is equipped with an EEPROM loaded with firmware that supports the Human Interface Device (HID) class of USB devices. It will therefore enumerate on the USB host as a HID device. (Source code for this binary is available at http://www.ti.com/rd/tusb3410gpio.) Since all USB hosts have a HID class driver, no special driver is needed for this EVM.

This kit is meant to be used as a bus-powered application, and therefore no power supply is included. The TUSB3410 can also support self-powered operation if desired.

A good review of USB can be found in USB Complete by Jan Axelson (www.lvr.com), or Universal Serial Bus System Architecture by Don Anderson (www.mindshare.com).

Included in this kit:

- TUSB3410GPIOEVM
- USB–IF Certified Cable
- RS232 cable for FW debugging

Other items available at http://www.ti.com/rd/tusb3410gpio that assist in development of TUSB3410 general-purpose applications:

- 1. *Software –*
	- a. Source code for the TUSB3410GPIO firmware
	- b. Header Generator Utility: A DOS-based program that allows the user to generate a header for the EEPROM image file of the application firmware.
- 2. *Literature –*
	- a. TUSB3410 GPIO EVM User's Guide (SLLU041): This manual includes hardware overview and requirements, schematic, board layout, and description of jumpers and switches.
	- b. TUSB3410 Data Manual (SLLS519) : This document is a product data sheet and includes firmware development notes.
	- c. TUSB2136/3210 Debugging Guide (SLLU027): This document is a general instruction guide on how to debug firmware for TI 8052-based USB controllers, including the TUSB3410.
	- d. An 8052 reference guide will be located at the URL when available. The TUSB3410 has a Mentor Graphics 8052 core. One can go to www.8052.com or other web locations for resources on the 8052.
	- e. Do not forget the read me files embedded in the various ZIP files for download. They contain information that can save you time and effort.

## **Information regarding the TUSB3410GPIOPDK is subject to change. Please refer to http://www.ti.com/rd/tusb3410gpio for most recent information.**

## *Technical Questions*

Contact the product information center (PIC) at (972) 644-5580, 8am-6pm U.S. central time, or refer to www.ti.com for contact information in your country.

## **IMPORTANT NOTICE**

Texas Instruments Incorporated and its subsidiaries (TI) reserve the right to make corrections, modifications, enhancements, improvements, and other changes to its products and services at any time and to discontinue any product or service without notice. Customers should obtain the latest relevant information before placing orders and should verify that such information is current and complete. All products are sold subject to TI's terms and conditions of sale supplied at the time of order acknowledgment.

TI warrants performance of its hardware products to the specifications applicable at the time of sale in accordance with TI's standard warranty. Testing and other quality control techniques are used to the extent TI deems necessary to support this warranty. Except where mandated by government requirements, testing of all parameters of each product is not necessarily performed.

TI assumes no liability for applications assistance or customer product design. Customers are responsible for their products and applications using TI components. To minimize the risks associated with customer products and applications, customers should provide adequate design and operating safeguards.

TI does not warrant or represent that any license, either express or implied, is granted under any TI patent right, copyright, mask work right, or other TI intellectual property right relating to any combination, machine, or process in which TI products or services are used. Information published by TI regarding third-party products or services does not constitute a license from TI to use such products or services or a warranty or endorsement thereof. Use of such information may require a license from a third party under the patents or other intellectual property of the third party, or a license from TI under the patents or other intellectual property of TI.

Reproduction of information in TI data books or data sheets is permissible only if reproduction is without alteration and is accompanied by all associated warranties, conditions, limitations, and notices. Reproduction of this information with alteration is an unfair and deceptive business practice. TI is not responsible or liable for such altered documentation.

Resale of TI products or services with statements different from or beyond the parameters stated by TI for that product or service voids all express and any implied warranties for the associated TI product or service and is an unfair and deceptive business practice. TI is not responsible or liable for any such statements.

Following are URLs where you can obtain information on other Texas Instruments products and application solutions:

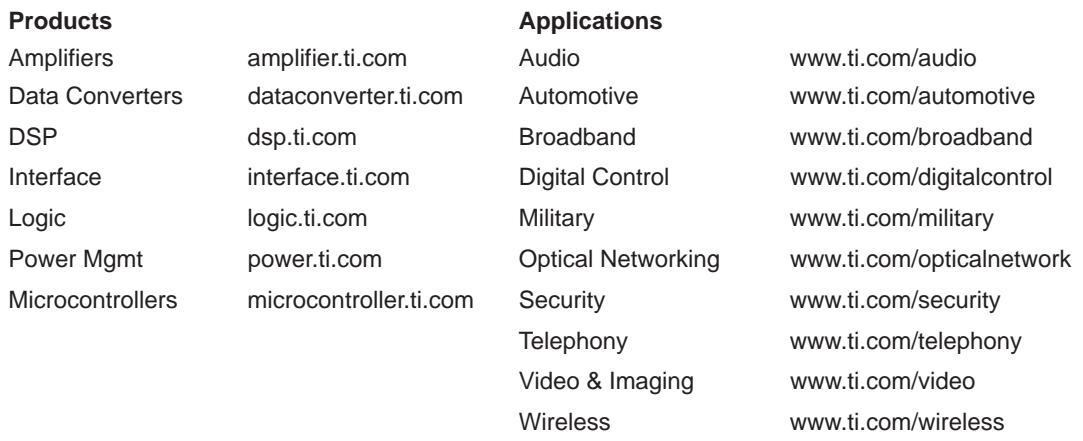

Mailing Address: Texas Instruments

Post Office Box 655303 Dallas, Texas 75265

Copyright 2005, Texas Instruments Incorporated